# **GUIA SOBRE COMPONENTES FUNDAMENTALES DE UN COMPUTADOR**

El computador es un objeto tecnológico complejo capaz de recibir, procesar datos, manipular información, realizar cálculos y dar sus resultados a una gran velocidad.

El computador está compuesto por dos partes importantes: **el Hardware** y **el Software**. Software: **son los programas que dan vida al computador**. Hardware: **significa objeto duro, parte física; todo lo que podemos tocar, armar y desarmar hace parte del Hardware del computador**.

El Hardware está formado por diversos componentes que permiten realizar diferentes acciones sobre la computadora.

En los computadores convencionales, el Hardware está compuesto por: Unidades de Entrada de datos, Unidad Central de Procesamiento, Unidades de Almacenamiento y Unidades de Salida de datos.

**Tecnología e Informática Clei 3**

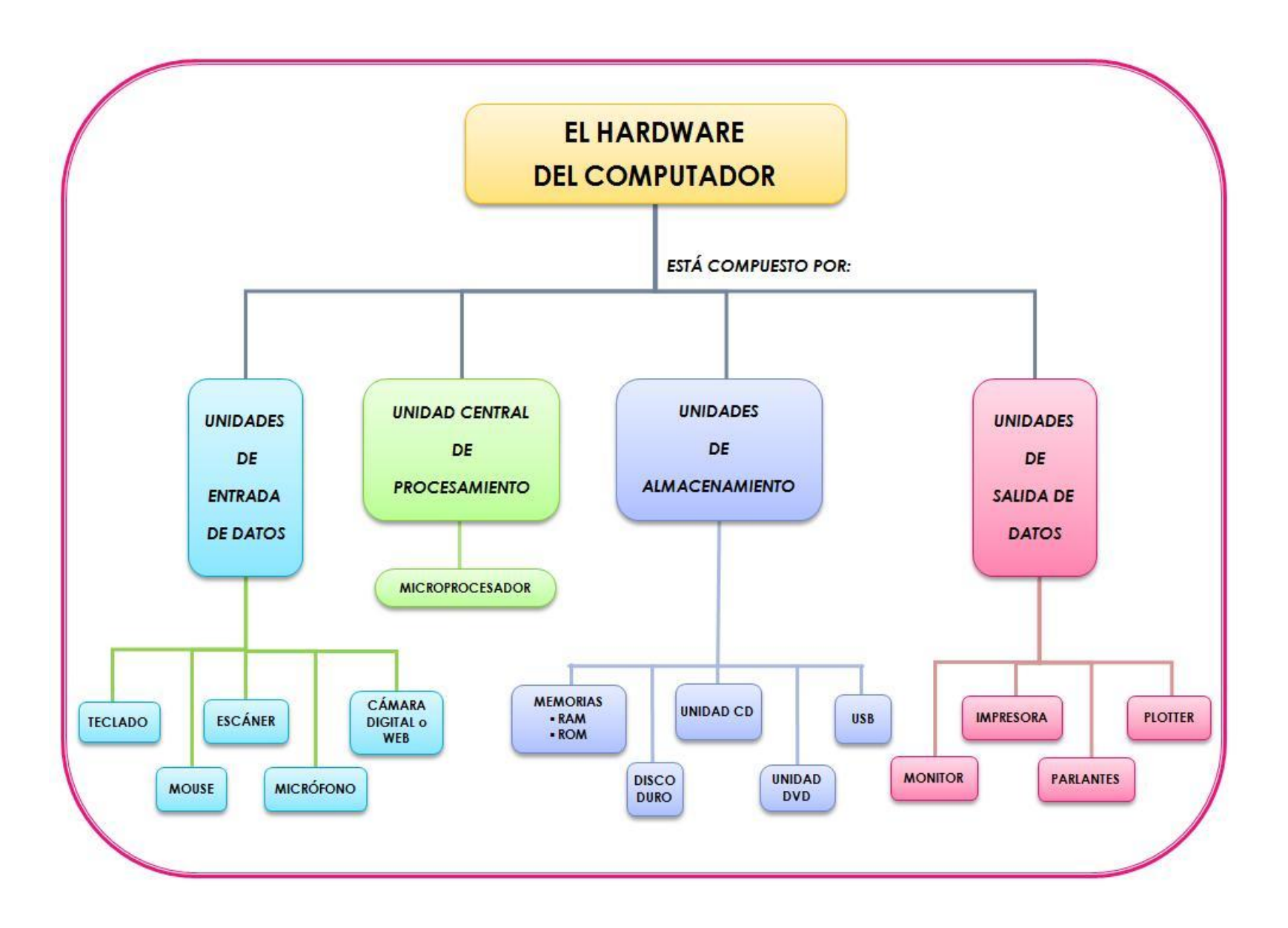

### **INSTITUCION EDIUCATIVA LUIS LOPEZ DE MESA UNIDAD N°1 INTRODUCCIÓN A LA INFORMÁTICA**

1. **Unidades de Entrada de datos**: Son dispositivos periféricos que permiten la comunicación desde el usuario hacía el computador.

2. **Unidad Central de Procesamiento (CPU):** Es la encargada de realizar los cálculos y transformaciones en los datos, además de coordinar, controlar y realizar todas las operaciones del sistema.

3. **Unidades de Almacenamiento:** Son todos los dispositivos que se utilizan para grabar (almacenar) los datos de la computadora de forma temporal o permanente. En la computadora existen:

• **Unidades de almacenamiento primarios**, como la RAM que guarda los datos de manera temporal y la ROM que sólo contiene información de arranque del sistema.

• **Unidades de almacenamiento secundario**, que guardan la información permanentemente, como el disco duro, los CD, DVD, memorias USB, entre otros.

4. **Unidades de Salida de datos:** Son los dispositivos que permiten la comunicación desde el computador hacía el usuario.

**Tecnología e Informática Clei 3**

## **INSTITUCION EDIUCATIVA LUIS LOPEZ DE MESA UNIDAD N°1 INTRODUCCIÓN A LA INFORMÁTICA**

## **ACTIVIDADES PROPUESTAS:** En el cuaderno:

1) Dibuja el Mapa Conceptual.

2) Consulta la función y pega una imagen de los componentes del Hardware que te resulten desconocidos.

3) Escriba en frente de cada dispositivo el tipo de unidad a que pertenece:

- Teclado Unidad de Entrada
- Parlantes \_\_\_\_\_\_\_\_\_\_\_\_\_\_\_\_\_\_\_\_\_\_\_\_\_
- Ratón \_\_\_\_\_\_\_\_\_\_\_\_\_\_\_\_\_\_\_\_\_\_\_\_\_
- Monitor \_\_\_\_\_\_\_\_\_\_\_\_\_\_\_\_\_\_\_\_\_\_\_\_\_
- Disco Duro \_\_\_\_\_\_\_\_\_\_\_\_\_\_\_\_\_\_\_\_\_\_\_\_\_\_\_\_
- Microprocesador \_\_\_\_\_\_\_\_\_\_\_\_\_\_\_\_\_\_\_\_\_\_\_\_\_

4) Llena la tabla:

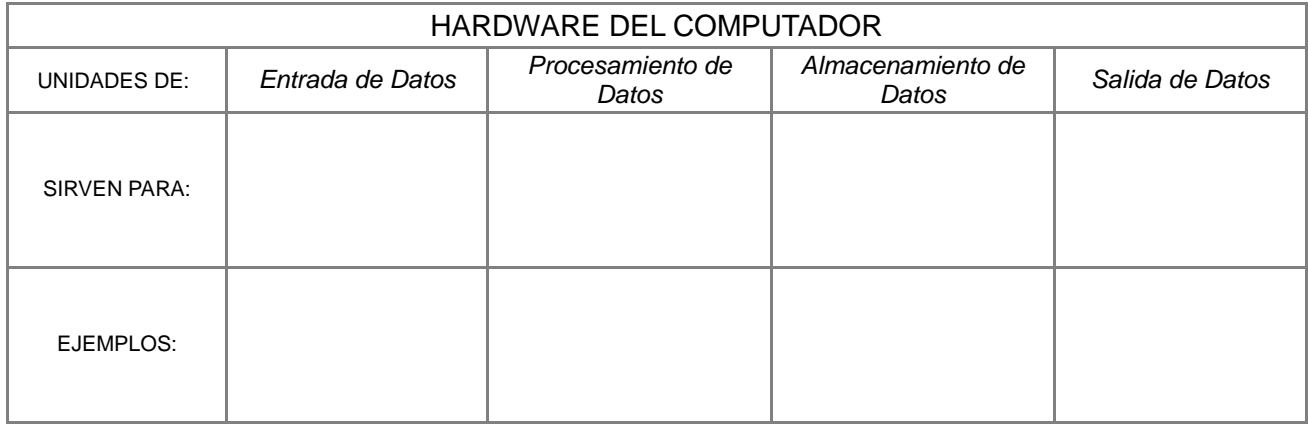